#### **Процесс прохождения опроса**

Процесс прохождения опроса возможен следующими способами:

- 1. Найти свое муниципальное образование Отсканировать QR-код и пройти в электронном формате Как отсканировать QR-код?
- Включите камеру (если она поддерживает чтение таких кодов) или откройте на своем устройстве сканер QR-кодов.
- Наведите камеру на QR-код так, чтобы код попал в центр экрана.
- Ссылка на сайт мгновенно появится на экране.
- Нажмите на ссылку и перейдите к опросу.
- 2. Заполнить в бумажном формате прилагаемую форму.

**Города:** Махачкала:

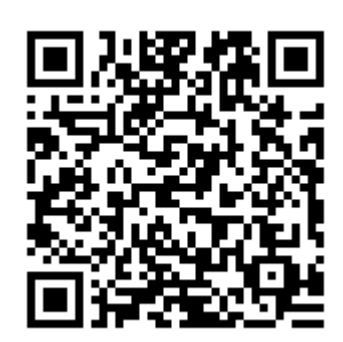

Буйнакск:

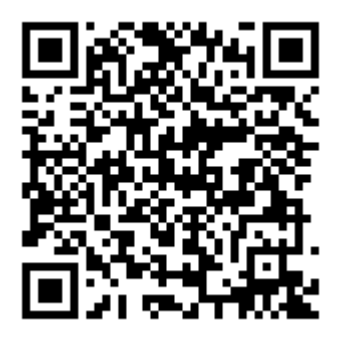

Дагестанские Огни

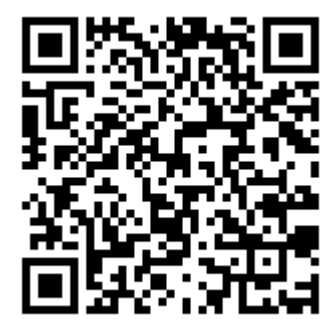

# Дербент

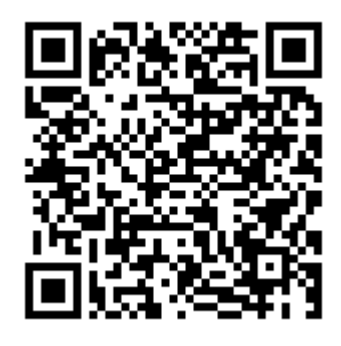

Избербаш

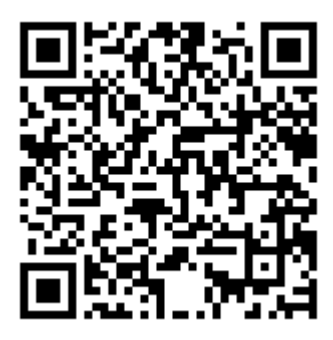

Каспийск

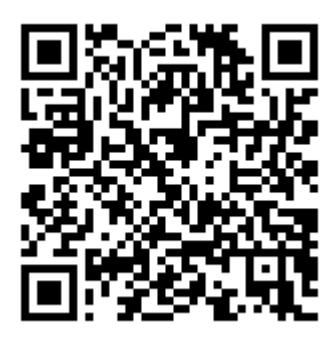

Кизилюрт

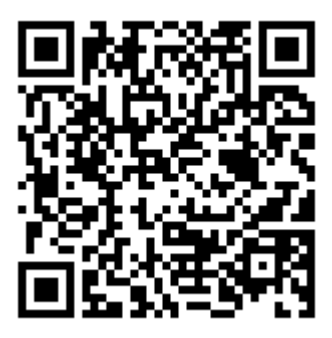

Кизляр

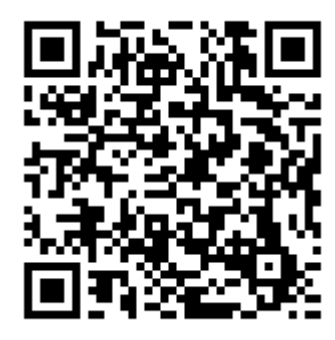

## Хасавюрт

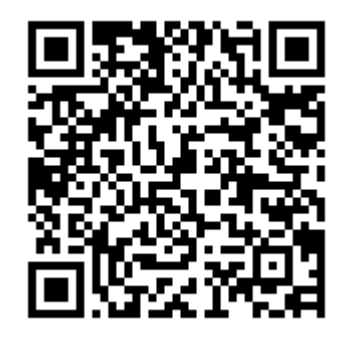

Южно-Сухокумск

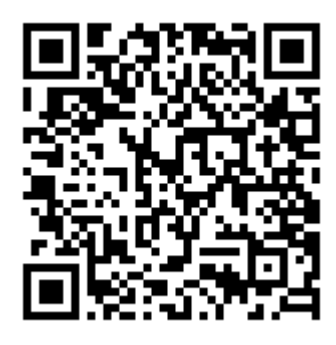

**Районы:** Агульский

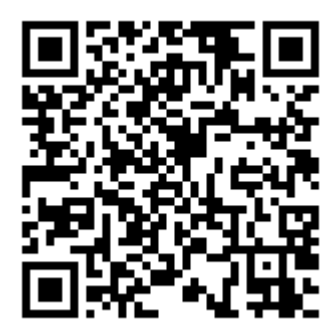

Акушинский

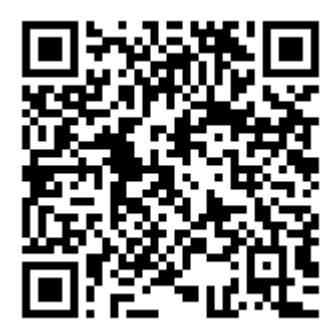

#### Ахвахский

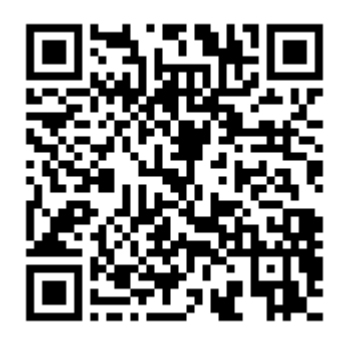

Ахтынский

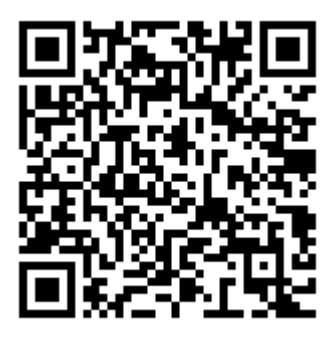

Бабаюртовский

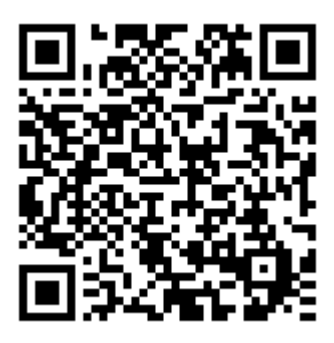

Ботлихский

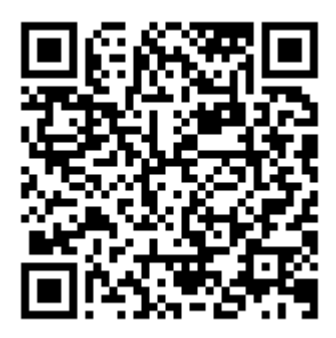

Буйнакский

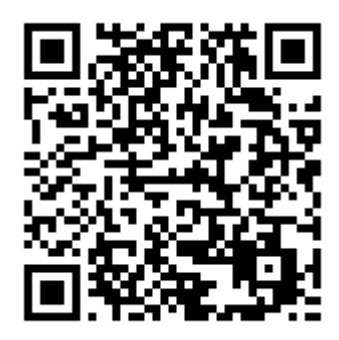

# Гергебильский

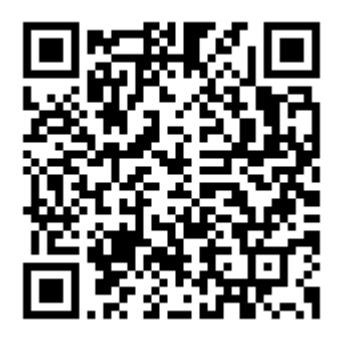

Гумбетовский

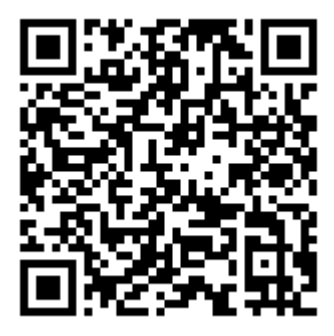

Гунибский

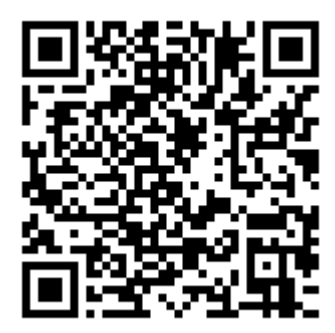

Дахадаевский

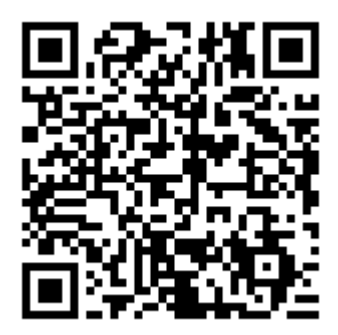

## Дербентский

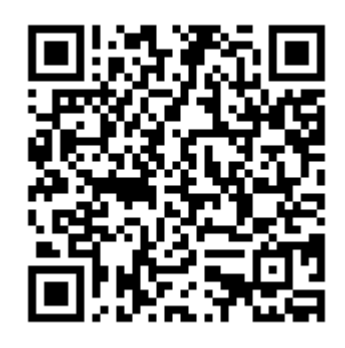

Докузпаринский

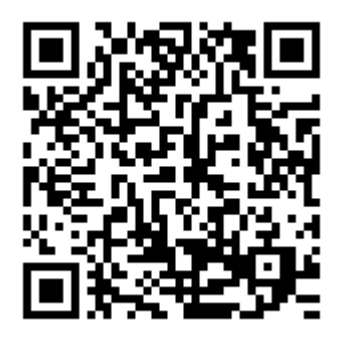

Казбековский

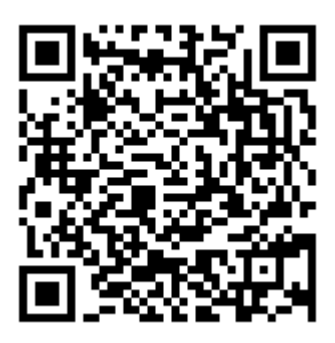

Кайтагский

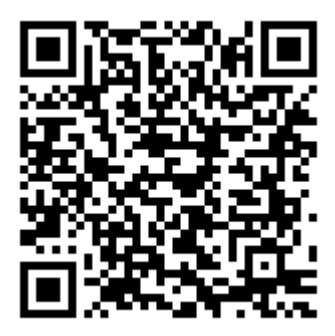

Карабудахкентский

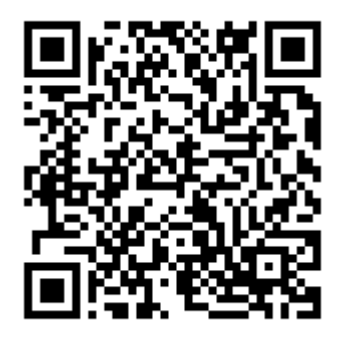

#### Каякентский

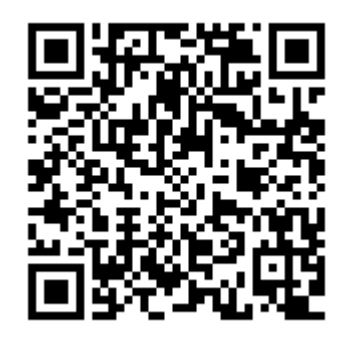

Кизилюртовский

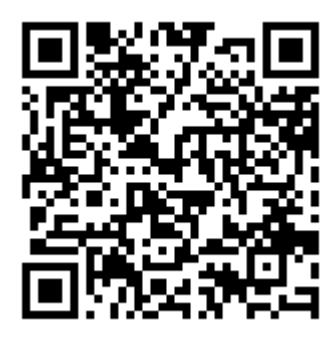

Кизлярский

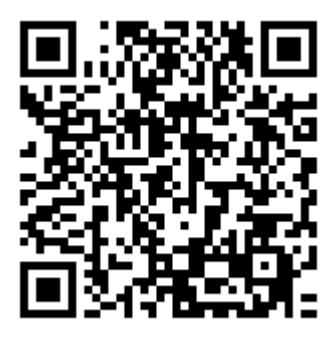

Кулинский

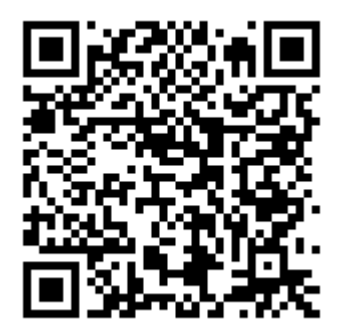

Кумторкалинский

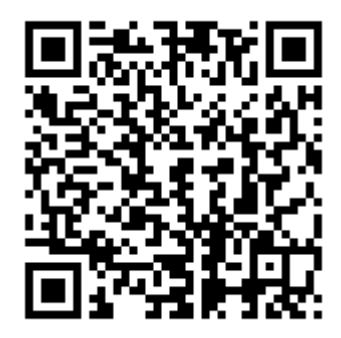

## Курахский

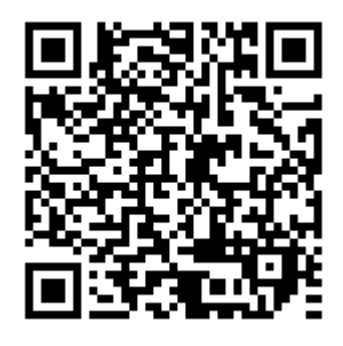

Лакский

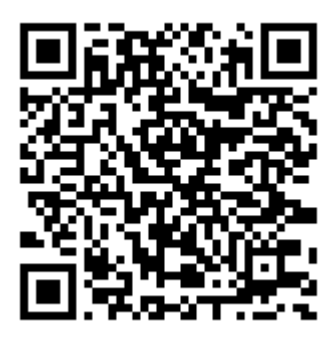

Левашинский

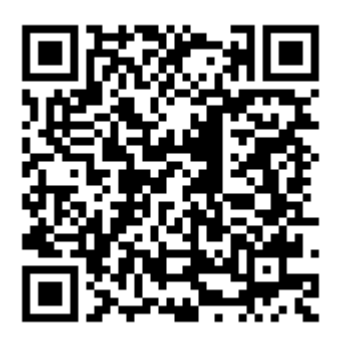

Магарамкентский

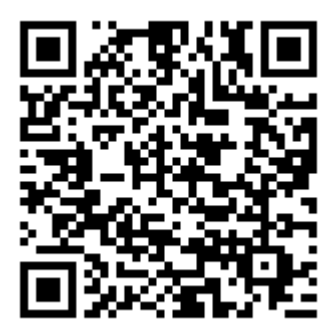

Новолакский

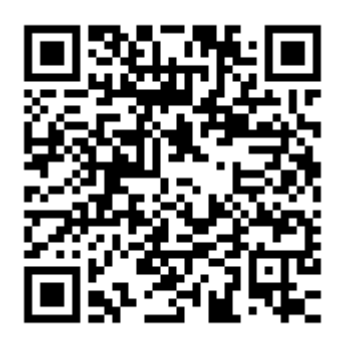

## Ногайский

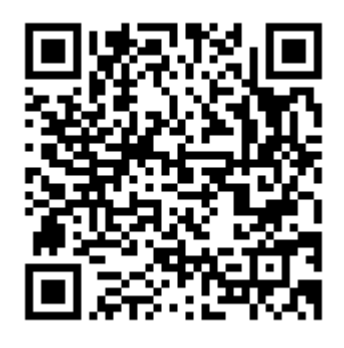

Рутульский

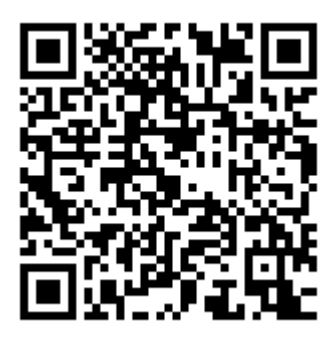

Сергокалинский

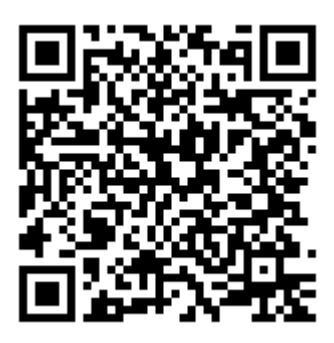

Сулейман-Стальский

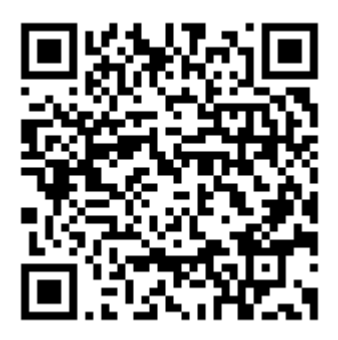

Табасаранский

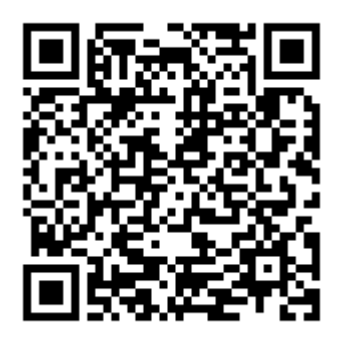

### Тарумовский

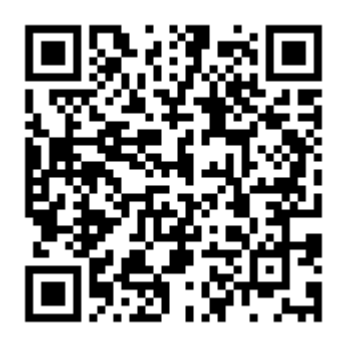

Тляратинский

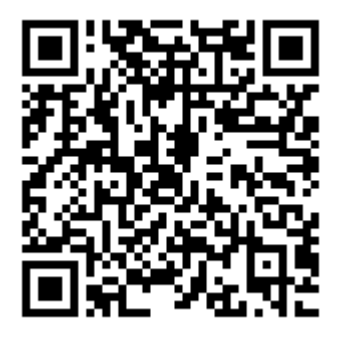

Унцукульский

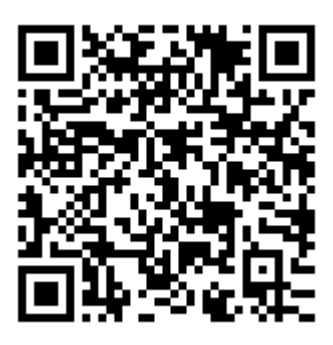

Хасавюртовский

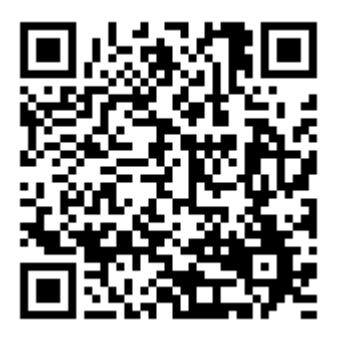

Хивский

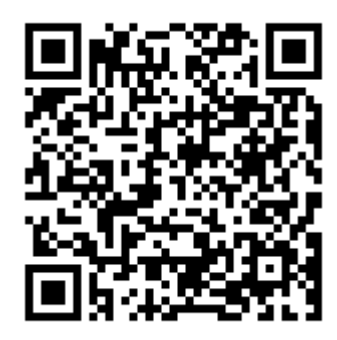

### Хунзахский

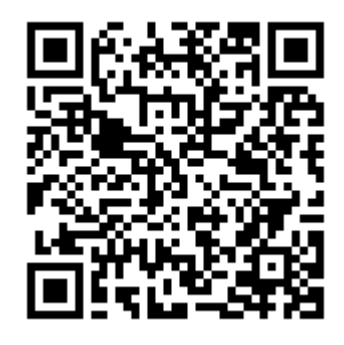

Цумадинский

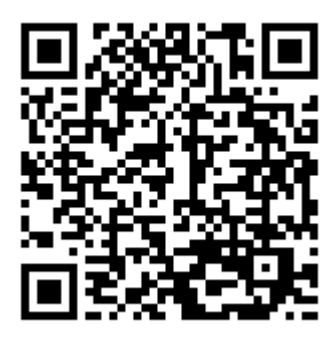

Цунтинский

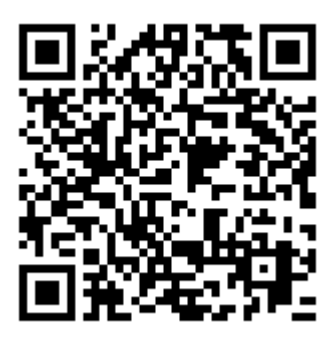

Чародинский

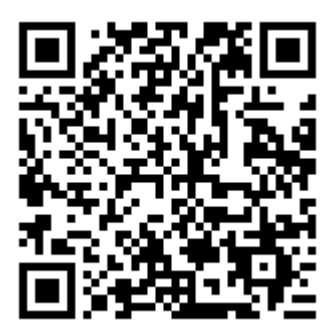

Шамильский

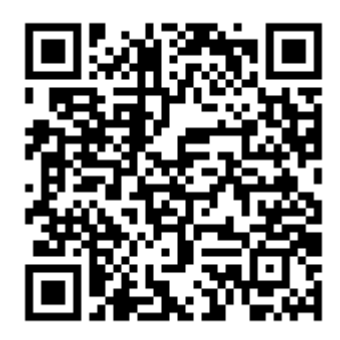

Бежтинский участок

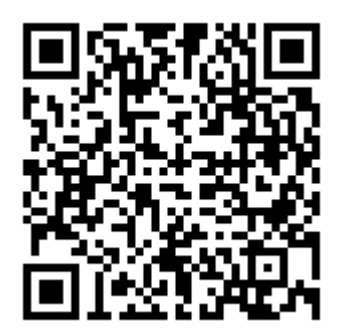